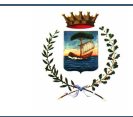

## COMUNE DI BARGA

Determinazione n.611 del 09/05/2019

AREA LL.PP E PATRIMONIO Responsabile: Donini Alessandro

Oggetto: Valorizzazione storico culturale della Rocca di Sommocolonia - AGGIUDICAZIONE LAVORI E RELATIVA DICHIARAZIONE DI EFFICACIA.

> IL RESPONSABILE DEL SERVIZIO adotta la seguente determinazione

VISTA la deliberazione della Giunta Municipale n. 5 del 03.01.2019 "Esercizio provvisorio del bilancio. Disposizioni", esecutiva, con la quale sono state assegnate le dotazioni finanziarie provvisorie -Esercizio 2019;

VISTA Delibera Consiglio Comunale n 7, del 04.02.2019 avente per oggetto: "APPROVAZIONE BILANCIO DI PREVISIONE PER GLI ESERCIZI 2019-2021 E DOCUMENTO UNICO DI PROGRAMMAZIONE NOTA DI AGGIORNAMENTO (DUP) 2019-2021"

VISTA la deliberazione della Giunta Comunale n. 33 del 12/02/2019 - APPROVAZIONE P.E.G. 2019/2021;

VISTI gli articoli 107, comma 3 e 109, comma 2, del D. Lgs.vo n. 267/2000 e ss.mm. ed ii. disciplinanti le funzioni e responsabilità' dei Responsabili di settore;

VISTO il Decreto del Sindaco Prot. n. 12624 del 01.07.2015 con cui veniva confermato all'Ing. Alessandro Donini l'incarico di Responsabile Area LL.PP. e Manutenzione;

VISTO il Regolamento sull'ordinamento degli uffici e dei servizi approvato con deliberazione della G.C. n. 133/2013;

VISTO il D. Lgs. 23 giugno 2011, n. 118, come modificato dal D. Lgs. 10 agosto 2014, n. 126, concernente le Disposizioni in materia di armonizzazione dei sistemi contabili e degli schemi di bilancio delle Regioni, degli enti locali e dei loro organismi, a norma degli articoli 1 e 2 della legge 5 maggio 2009, n.  $42:$ 

VISTO in particolare l'art. 80, comma 1, del citato D. Lgs. n. 118, il quale stabilisce che gli enti locali, a decorrere dall'esercizio 2015, conformano la propria gestione ai principi contabili generali contenuti nell'Allegato 1 e ai principi contabili applicati di cui agli Allegati 4/1, 4/2, 4/3 e 4/4 al medesimo Decreto, nonché adottano i nuovi schemi di bilancio per la predisposizione dei documenti programmatori per gli esercizi 2015 e successivi;

VISTO l'art. 183 del T.U.O.E.L., come modificato e integrato dal suddetto D. Lgs. n. 118, il quale prescrive che l'impegno di spesa sia registrato solo in presenza di obbligazioni giuridicamente perfezionate. indicandone la scadenza ai fini della verifica dell'esigibilità e della corretta imputazione contabile della relativa spesa;

VISTA la deliberazione della Giunta Comunale n. 159 del 18/10/2016 con la quale è stato approvato il progetto preliminare-definitivo dell'intervento di "Valorizzazione storico culturale della Rocca di Sommocolonia", redatto dall'Arch. Giovanni Nieri e prevedente una spesa complessiva di Euro 250.000,00 di cui

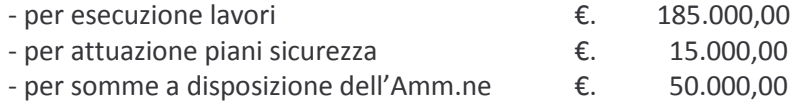

DATO ATTO che con la sopra citata deliberazione G.C. n. 159/2016 è stato anche individuato quale Responsabile Unico del procedimento l'Ing. Alessandro Donini - Responsabile Area LL.PP. e Manutenzioni;

DATO ATTO che, a seguito di domanda di partecipazione al Bando per l'erogazione di contributi per la valorizzazione delle mura storiche, ai sensi della legge regionale 1 agosto 2016, n. 46 "Città Murate della Toscana" - Anno 2017, il Comune di Barga è risultato beneficiario di un contributo di Euro 114.000,00 concesso con Deliberazione dell'Ufficio di Presidenza del 29 novembre 2017, n. 111, per la realizzazione dell'intervento di "Valorizzazione storico-culturale della Rocca di Sommocolonia";

DATO ATTO che l'intervento di cui trattasi è stato inserito nella programmazione tecnica ed economica dell'Ente con deliberazione del Consiglio Comunale n. 22 del 08/05/2018 relativa ad un Aggiornamento Programmazione OO.PP. 2018/2020 ed Elenco Annuale 2018 con contestuale variazione di Bilancio:

VISTO che l'investimento di cui trattasi, prevedente una spesa di complessivi Euro 250.000,00, è finanziato con contributo della Regione Toscana per Euro 114.000 e con nuovo mutuo contratto col Banco di Lucca e del Tirreno in data 18/12/2018 per Euro 136.000.00:

VISTA la determinazione n. 1573 del 27/12/2018 con la quale il progetto esecutivo dell'intervento di "Valorizzazione storico culturale della Rocca di Sommocolonia" - CUP C13G18000060006, redatto dall'Arch. Giovanni Nieri, acquisito al Prot. n. 21880 del 21/12/18, prevedente una spesa complessiva di Euro 250.000,00 di cui

- Euro 182.000,00 per lavori a misura ed a corpo,

- Euro 3.000,00 per oneri sicurezza,
- Euro 65.000,00 per somme a disposizione dell'Amm.ne per IVA 10% sui lavori, per spese tecniche, per opere di bonifica ed assistenza bonifica, per funzioni tecniche ed imprevisti;

DATO ATTO che il progetto è stato validato in data 21/12/2018 dal RUP Ing. Alessandro Donini, ai sensi dell'art. 26 del D. Lgs. n. 50/2016 ;

VISTA la determina a contrarre n. 1575 del 27/11/2018 e successiva n. 285 del 4/3/19 con le quali si stabilisce di procedere all'affidamento dei lavori di "Valorizzazione storico culturale della Rocca di Sommocolonia" - CUP C13G18000060006 mediante procedura negoziata ex art. 36 - comma 2 - lettera c) -D. Lgs.vo n. 50 del 18 aprile 2016 e ss. mm. ed ii., previa consultazione di almeno 15 operatori individuati attingendo all'Elenco comunale degli esecutori dei Lavori Pubblici;

DATO ATTO che il ruolo di "Amministrazione Aggiudicatrice" è stato svolto dalla Centrale Unica di Committenza Media Valle del Serchio, cui il Comune di Barga ha aderito in virtù di deliberazione di Consiglio Comunale n. 92/15 e n. 48/18, operativa ai sensi dell' art. 37 - comma 4 - lett. b) del D. Lgs.vo n. 50/2016;

VISTA la determinazione della Centrale Unica di Committenza – Unione dei Comuni Media Valle del Serchio n. 720 del 17/04/2019, acquisita al prot. n. 6624 del 17/04/2019, con la quale si approva il verbale di gara e la proposta di aggiudicazione a favore della ditta Luti Giuliano Costruzioni srl che dichiara di eseguire i lavori con un ribasso del 6,05% sulla base d'asta quindi per un importo totale di Euro 160.997,06 ;

VISTO il verbale di gara trasmesso dalla Centrale Unica di Committenza unitamente alla sopra citata determinazione n. 720/2019 della quale fa parte integrante e sostanziale;

DATO ATTO che, ai sensi dell'art. 32 del D. Lgs. n. 50/2016 comma 7, l'aggiudicazione diventa efficace dopo la verifica del possesso dei prescritti requisiti:

VERIFICATA la regolarità contributiva, previdenziale, assistenziale ed assicurativa dell'Impresa Luti Giuliano Costruzioni srl, mediante acquisizione di DURC on line con validità fino al 27/08/2019;

DATO ATTO che ai sensi dell'art. 3 della L. n. 136/2010 e ss. mm. e ii. sulla tracciabilità flussi finanziari, alla presente procedura sono stati attributi:

- CIG quadro n. 78460258A6 acquisito dalla centrale unica di committenza, identificativo della procedura fino alla stipula del contratto,

- CIG derivato Comune Barga n. 7897076944 che identifica la fase di esecuzione del contratto fino alla sua conclusione;

RITENUTO dover prendere atto del risultato di gara e provvedere ad assumere impegno di spesa relativo all'intervento di cui trattasi;

VISTO l'art. 32, comma 7, del D.Lgs. 50/2016 che prevede che l'aggiudicazione diventa efficace dopo la verifica positiva del possesso dei requisiti autocertificati in sede di gara;

CONSIDERATO che, in base alla normativa suindicata, sono stati disposti, con esito positivo, gli accertamenti in ordine alla sussistenza dei requisiti dichiarati in sede di gara, mediante la seguente documentazione, acquisita agli atti da questo ufficio con Prot. n. 7558 del 6/5/19:

- Certificato SAO
- Visura Camerale Insussistenza procedure fallimentari
- Regolarità annotazioni ANAC
- Casellario Giudiziale
- Certificato Regolarità Agenzia Entrate
- Certificazione normativa disabili:

RILEVATO che, dalla verifica della documentazione acquisita, non sono emersi rilievi ostativi, confermando il possesso dei requisiti dichiarati in sede di gara dall'aggiudicatario;

RITENUTO pertanto di poter procedere anche alla dichiarazione di efficacia dell'aggiudicazione definitiva di cui trattasi, ai sensi di quanto disposto dall'art. 32, comma 7 del D. Lgs. 50/2016;

VISTA la documentazione in atti;

RILEVATO che ricorrono le condizioni per l'applicazione della Legge n. 136/2010;

VISTO l'art. 23 del D.Lgs.vo. n. 33/2013 "Riordino della disciplina riguardante gli obblighi di pubblicità e trasparenza e diffusione di informazioni da parte delle Pubbliche Amministrazioni";

DATO ATTO che la presente determinazione è stata preventivamente sottoposta al controllo per la regolarità e correttezza dell'azione amministrativa ai sensi dell'art. 147-bis del D. Lgs. n. 267/2000;

## DETERMINA

1) di approvare la narrativa quale parte integrante e sostanziale del presente atto;

2) di provvedere all'aggiudicazione dei lavori di "Valorizzazione storico culturale della Rocca di Sommocolonia" -CUP C13G18000060006 - CIG CUC 78460258A6 - CIG SA 7897076944, in favore dell'Impresa LUTI GIULIANO COSTRUZIONI SRL con sede in Barga - Via P. Funai n. 6 - P.IVA e c.f. 00995200466, col ribasso del 6,05% sulla base d'asta, per il corrispettivo netto di Euro 157.997,06 oltre aD oneri per la sicurezza pari ad Euro 3.000,00, per complessivi Euro 160.997,06 oltre IVA 10%, pari ad una spesa totale di Euro 177.096,77;

3) che in data odierna, ai sensi del comma 7, art. 32, del D.Lgs. 50/2016 ed a seguito dell'esito positivo della verifica dei requisiti dichiarati in sede di gara, l'aggiudicazione dei lavori di cui al precedente punto 2), È DIVENUTA EFFICACE;

4) di dare atto che saranno successivamente acquisiti i documenti necessari per la stipula del Contratto di Appalto;

5) di stabilire che con la ditta aggiudicataria verrà stipulato, previa acquisizione della documentazione necessaria, contratto in forma pubblica amministrativa, con modalità elettronica, tra il Responsabile Area LLPP competente e la controparte per rogito del Segretario Generale;

6) di dare atto che, ai sensi dell'art. 32, comma 8, del D. Lgs. n. 50/2016 l'inizio dei lavori, avverrà in via d'urgenza, anche in pendenza della stipula del contratto;

7) di assumere impegno per la spesa di cui al precedente punto 2) di complessivi Euro 177.096,77 che farà carico al Cap. U. 2440.01 "Valorizzazione Rocca di Sommocolonia" – Cod. Bil. 05.01-2.02.01.09.999 – Impegno fin.FPV 01220-2018 CO;

8) di dare atto che in entrata la somma di Euro 177.096,77 è imputata

- per Euro 80.756.13 al Cap. 814.07 "Contributo Regione per valorizzazione storico culturale Rocca Sommocolonia" - Cod. Bil. 4.02.01.02.001 - Accert. 00282-2017 - Finanziato con Contributo Regione Toscana e derivante da applicazione avanzo – già incassati;

- per Euro 96.340,64 Cap. E. 900.02 "Mutuo Valorizzazione Rocca di Sommocolonia" - Cod. Bil. 6.03.01.04.999 - Accert. 00353-2018 - Finanziato con nuovo mutuo contratto con Banco di Lucca e del Tirreno SpA in data 18/12/2018, già incassati;

9) di dare atto che verrà data comunicazione dell'avvenuta aggiudicazione definitiva, ai sensi art.76 del Codice Contratti, all'Impresa aggiudicataria dei lavori e agli altri Soggetti che hanno presentato offerta in sede di gara;

10) di procedere alla pubblicazione dell'avviso di aggiudicazione con le modalità di cui agli artt. 72 e 73 D. Igs.vo n. 50/2016 ed in particolare: all'Albo Pretorio on line e sul Profilo committente "Amministrazione Trasparente" dell'Ente e sui siti informatici dell'Osservatorio regionale dei contratti Pubblici e del Ministero delle Infrastrutture:

11) di adempiere inoltre a quanto previsto dall'art. 1 comma 3 della legge n. 190/2012;

12) di dare atto che la presente determinazione sarà pubblicata nella sezione "Amministrazione Trasparente" del sito istituzionale del Comune di Barga, ai sensi e per gli effetti del D. Lgs.vo n. 33 del 14.03.2013;

13) di dare atto che contro il presente provvedimento è ammesso ricorso in opposizione da presentare al Responsabile che l'ha adottato entro il termine di 30 gg. E' fatta salva comunque la possibilità di ricorrere o per via giurisdizionale al TAR della Regione Toscana entro 60 gg. o per via straordinaria al Presidente della Repubblica entro 120 gg.

I dati di cui al presente provvedimento amministrativo, ivi compreso il presente atto, sono trattati nel rispetto delle norme sulla tutela della privacy di cui al D. Lgs.vo 30 giugno 2003 n. 196 e ss.mm. ed ii. .

## F.to Donini Alessandro

Documento sottoscritto con firma digitale ai sensi del DPR 445/2000 e dell'art. 20 del D.Lgs 82/2005 e successive modifiche ed integrazioni. Il documento è conservato in formato elettronico su banca dati del Comune di Barga.